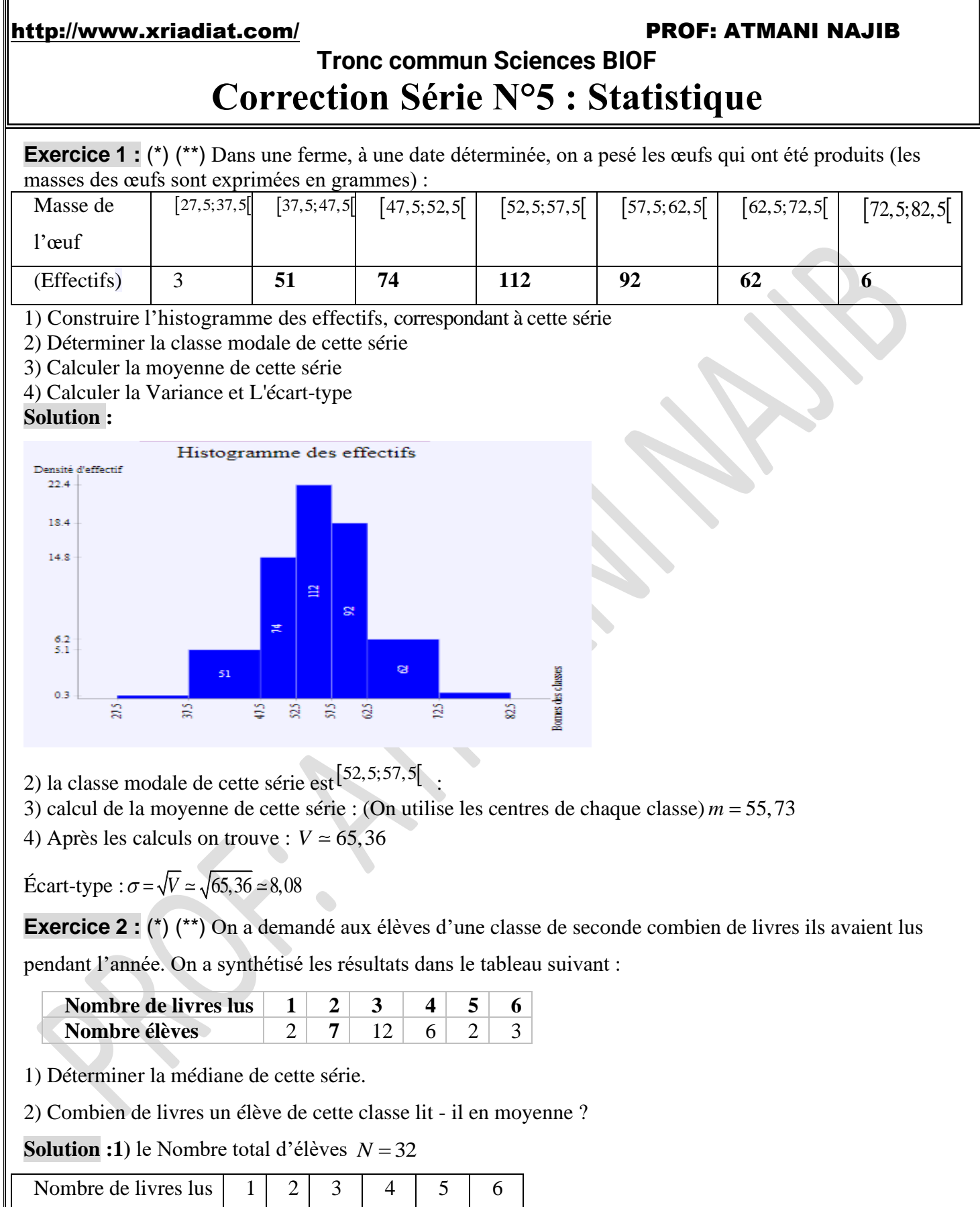

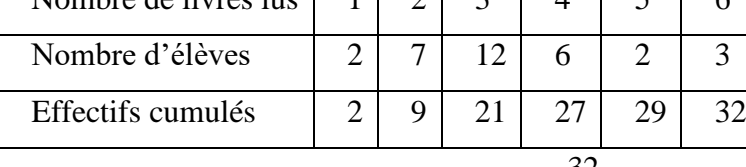

La <u>médiane :</u> **la demie effective** total est :  $\frac{32}{5}$  = 16 2 =

Le plus petit effectif cumulé supérieur ou égale à 16 est 21 Le Nombre de livres lus associé est 3 donc la médiane Est 3 2) la moyenne est :

 $m = \frac{1 \times 2 + 2 \times 7 + 3 \times 12 + 4 \times 6 + 5 \times 2 + 6 \times 33}{32} = \frac{104}{32} = 3,25$ 

Un élève de cette classe lit donc en moyenne 3, 25 livres par an

**Exercice 3 :** (\*) (\*\*) Un professeur a corrigé les devoirs en trois lots :

1 er lot : 12 copies, moyenne 11,2

2<sup>ème</sup> lot : 9 copies, moyenne 10,3

3 ème lot : 14 copies, moyenne 10,7

Quelle est la moyenne de l'ensemble de la classe ? (Arrondir au centième)

**Solution** la moyenne de l'ensemble de la classe est :  $m = \frac{12 \times 11, 2 + 9 \times 10, 3 + 14 \times 10, 7}{12 \times 10, 14 \times 10} = \frac{104}{25} \approx 10, 7$  $m =$   $\frac{12 + 9 + 14}{35} = \frac{12}{35}$  $=\frac{12 \times 11, 2 + 9 \times 10, 3 + 14 \times 10, 7}{12 + 9 + 14}$ 

**Exercice 4 :** (\*) (\*\*) Le tableau ci-dessous donne les salaires mensuels **(**en dh**)** des employés d'une entreprise.

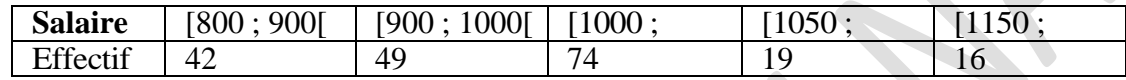

1) Représenter cette série par un diagramme circulaire

2) Calculer le salaire moyen dans cette entreprise. Que penser d'un tel résultat ?

3) dans cette entreprise, combien d'employés gagnent au plus 1050 euros ?

4) Dresser le polygone des effectifs cumulés croissants et lire une valeur approchée de la médiane (le salaire correspondant à un effectif cumulé de 100 salariés cad : la moitié de l'effectif).

5) Soit Q<sub>1</sub> le salaire qui corresponde à un effectif cumulé de :  $\frac{1}{2} \times 200 = 50$  $\frac{1}{4}$  × 200 = 50 et Q<sub>3</sub> le salaire qui corresponde

à un effectif cumulé de :  $\frac{3}{7} \times 200 = 150$  $\times$  200 =

Calculer de manière précise la médiane et Q1 et Q3

6) Calculer l'écart type de cette série statistique.

**Solution** 1) Effectif total est : N=200

1) Pour trouver les angles (en degré) correspondant aux effectifs nous calculons d'abord le coefficient de

proportionnalité  $k = \frac{360^{\circ}}{11} = \frac{360^{\circ}}{200} = 1,8$ 200 *k*  $\frac{200}{N}$  =  $\frac{200}{N}$  =

Par suite pour trouver les angles des effectifs en question nous multipliions chaque effectif par  $k = 1,8$ 

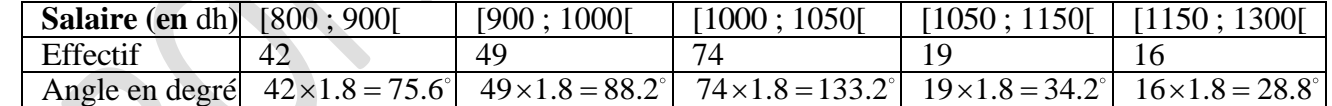

Répartition des salaires au sein d'une entreprise

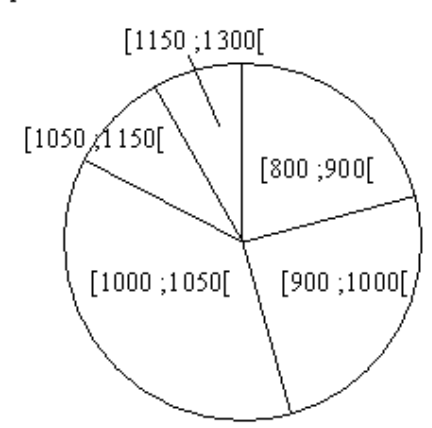

2) Salaire moyen : (On utilise les centres de chaque classe)

On doit d'abord calculer le centre des classes :  $[a_i; a_{i+1}]$ Le centre de la classe  $\left[a_i; a_{i+1}\right]$  est :  $c_i = \frac{a_i + a_{i+1}}{2}$ 2  $\mu_i = \frac{a_i + a_i}{2}$  $c_i = \frac{a_i + a_{i+1}}{a_i + a_{i+1}}$ Le centre de la classe  $\begin{bmatrix} 800; 900 \end{bmatrix}$  est :  $c_1 = \frac{800 + 900}{2} = 850$  $c_1 = \frac{800 + 900}{2} =$ Le centre de la classe  $[900;1000[$  est :  $c_2 = \frac{900+1000}{2} = 950$  $c_2 = \frac{900 + 1000}{2} =$ Le centre de la classe  $\begin{bmatrix} 1000; 1050 \end{bmatrix}$  est :  $c_3 = \frac{1000 + 1050}{2} = 1025$  $c_3 = \frac{1000 + 1050}{2} =$ Le centre de la classe  $\begin{bmatrix} 1050; 1150 \end{bmatrix}$  est :  $c_4 = \frac{1050 + 1150}{2} = 1100$  $c_4 = \frac{1050 + 1150}{2} =$ Le centre de la classe  $\begin{bmatrix} 1150; 1300 \end{bmatrix}$  est :  $c_5 = \frac{1150 + 1300}{2} = 1225$  $c_5 = \frac{1150 + 1300}{2} =$ 

Calculons donc la moyenne arithmétique :

$$
m = \frac{n_1 \times c_1 + n_2 \times c_2 + n_3 \times c_3 + n_4 \times c_4 + n_5 \times c_5}{n_1 + n_2 + n_3 + n_4 + n_5} = \frac{\sum_{i=1}^{n_i} n_i \times c_i}{\sum_{i=1}^{5} n_i} = \frac{\sum_{i=1}^{n_i} n_i \times c_i}{N}
$$
  
42 × 850 + 49 × 950 + 74 × 1025 + 19 × 1100 + 16 × 1225

$$
=\frac{198600}{200} = 993
$$

$$
\boxed{200}
$$

200  $m = \frac{198600}{300} = 9$ 

*m*

=

Le salaire moyen dans cette entreprise est donc de 993 €. Il n'est pas forcément très représentatif de cette entreprise, car plus de la moitié des employés y gagnent plus de 1000 dh !

3) Pour répondre à cette question, il faut dresser le tableau des effectifs cumulés croissants :

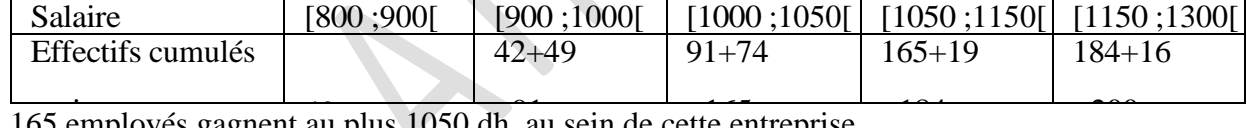

5 5

Ainsi, 165 employés gagnent au plus 1050 dh, au sein de cette entreprise

4) Dressage du polygone des effectifs cumulés croissants et lire une valeur approchée de la médiane : A partir du tableau précédant on dresse le polygone des effectifs cumulés croissants

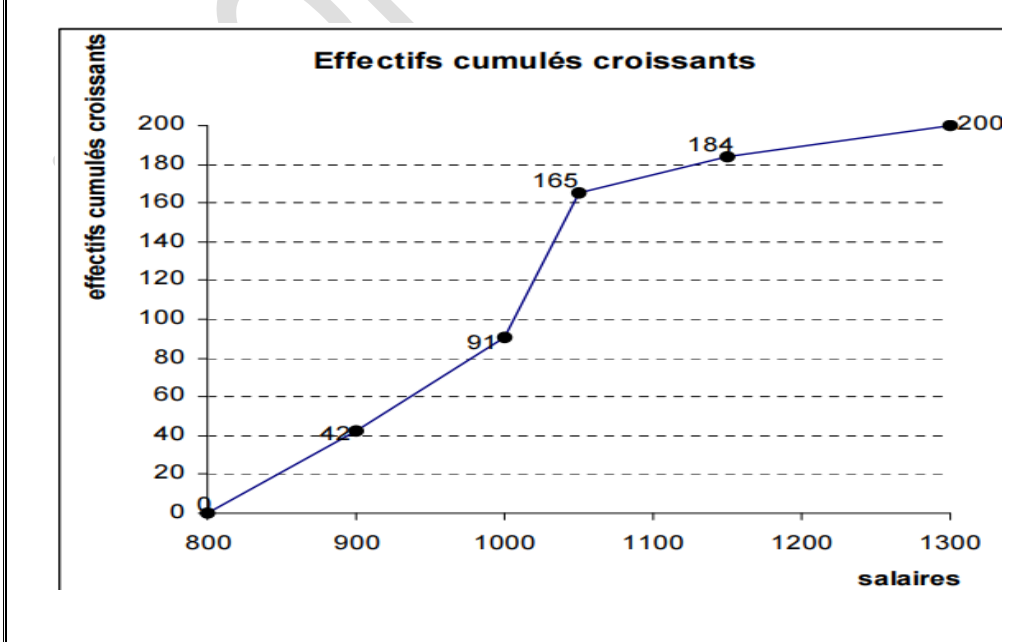

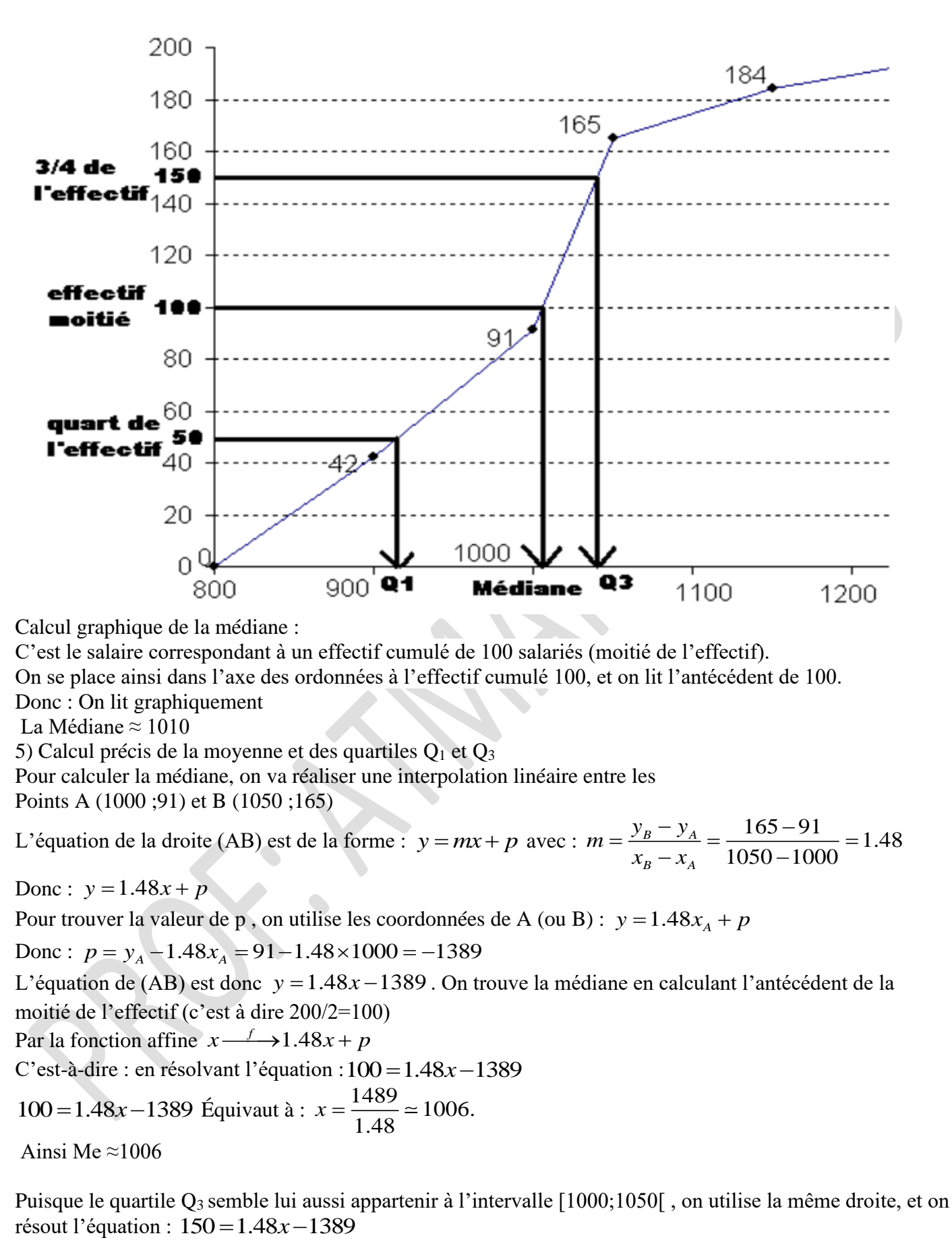

150 = 1.48x − 1389 Équivaut à :  $x = \frac{1539}{100} \approx 1039.86$  $x = \frac{1}{1.48}$ 

Ainsi : O  $3 \approx 1040$ 

De la même manière, pour déterminer le quartiles Q1

On doit déterminer l'équation de la droite reliant les points (900 ;42) et (1000 ;91). Cette droite a pour équation :  $y = 1.49x - 399$ , et la résolution de l'équation

1.49x - 399 = 50 Équivaut à :  $x = \frac{449}{0.18} \approx 916.33$  $x = \frac{12}{0.49} \approx 916.33$  fournit Q 1  $\approx 916$ 

6) Calcul de l'écart type de cette série statistique.

Commençons par calculer la Variance qui est la moyenne des carrés des écarts à la valeur

C'est-à-dire : 
$$
V = \frac{\sum_{i=1}^{5} n_i |x_i - m|^2}{\sum_{i=1}^{5} n_i} = \frac{42 \times |850 - 993|^2 + 49 \times |950 - 993|^2 + \dots + 16 \times |1225 - 993|^2}{200}
$$

Après les calculs on trouve :  $V = \frac{2103950}{2000} = 10519.75$ 200  $V = \frac{\sqrt{2\pi i^2 + 4ac}}{2a} =$ 

Ecart-type :  $\sigma = \sqrt{V} \approx \sqrt{10519.75} \approx 102.6$ 

*La statistique a pour objet de recueillir des observations portant sur des sujets présentant une certaine propriété et de traduire ces observations par des nombres qui permettent d'avoir des renseignements sur cette propriété.*

*Le but de la statistique descriptive est de structurer et de représenter l'information contenue dans les données*

*Les statistiques sont utilisées de nombreuses façons chaque jour Pensez-y : avez-vous utilisé des statistiques au cours de la dernière semaine ?*

*C'est en forgeant que l'on devient forgeron : Dit un proverbe. C'est en s'entraînant régulièrement aux calculs et exercices que l'on devient un mathématicien*

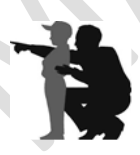